Designed and Developed by Cynda Fickert

#### **Intervirtualview Practices Vyond Video**

During the pandemic, hiring practices shifted from face-to-face to virtual interviews. This practice has largely continued even with workers returning to the office. Job seekers need to expand their interview preparations to include their personal space, usually a home office. Camera angles, lighting, and surrounding visuals and audio all need to be taken into consideration prior to a virtual meeting. This video provides tips and techniques for job applicants to ready their environments to create a great first impression in their intervirtual views.

Target Audience: Job candidates preparing for a virtual interview.

Learning Objectives: At the conclusion of this module, learners will be able to complete the following tasks.

- 1. Identify proper camera angles for a virtual meeting.
- 2. Recognize appropriate lighting for a virtual meeting.
- 3. Describe appropriate background visuals and audio for a virtual meeting.

Learning Level: Knowledge

#### **Outline:**

- Introductory Hook
- Objectives
- Camera
  - o Angle
  - Eye Contact
- Lighting
- Surroundings
- Conclusion

#### Notes for reviewers:

o Please focus on the accuracy and completeness of the content during this review cycle.

Intervirtualviews Vyond Video — Storyboard

Designed and Developed by Cynda Fickert

- O During this review cycle, please provide very specific, written feedback by *adding a comment to the document*. Feedback includes recommended additions, deletions, and modifications.
- o The text in the third column will be <u>narrated audio</u>.
- o Formatting is merely to aid the voiceover talent: remember, learners will hear not see this text.
- o Capitalization is not important in the third column, but is very important in the second column, "Slide Text."

#### **Color Palette:**

| Υ       | В       | R       | LG      | Р       |
|---------|---------|---------|---------|---------|
| #E1AD01 | #324376 | #B7443D | #CCCCCC | #A77A99 |
|         |         |         |         |         |
|         |         |         |         |         |

| Scene 1 - Bar                     |                            |                                                                                                    |  |
|-----------------------------------|----------------------------|----------------------------------------------------------------------------------------------------|--|
| Audio:                            | On-Screen Text:            | On-Screen Graphics/Animation:                                                                             |  |
| Background Sound – Crowd cheering | [1] Congratulations, Mike! | [1, R] Banner at top of screen Group of people at a bar toasting Character at front of screen celebrating |  |

| Scene 2 - Living Room                               |                            |                                                                              |  |
|-----------------------------------------------------|----------------------------|------------------------------------------------------------------------------|--|
| Audio:                                              | On-Screen Text/Animations: | On-Screen Graphics/Visuals:                                                  |  |
| [Kyle] I'm so happy Mike just landed his dream job. |                            | Kyle in living room – on [Y] sofa, propped on elbow Maggie asleep on [Y] rug |  |

| Scene 3 - Living Room                   |                            |                             |  |
|-----------------------------------------|----------------------------|-----------------------------|--|
| Audio:                                  | On-Screen Text/Animations: | On-Screen Graphics/Visuals: |  |
| [Kyle] I hope the next party is for me. | Thought bubble above Kyle  | Continue previous scene     |  |
|                                         | with inserted video        |                             |  |

| Scene 4 – Living Room |                            |                     |  |
|-----------------------|----------------------------|---------------------|--|
| Audio:                | On-Screen Text/Animations: | On-Screen Graphics: |  |

| [Kyle] I've really got to make a great  | Kyle lip sync | Continue previous scene with these changes:   |
|-----------------------------------------|---------------|-----------------------------------------------|
| impression next week, but I am a little |               | Sofa pillow on floor                          |
| nervous.                                |               | Kyle sitting up on sofa, thought bubble above |
|                                         |               | him with "Job Search" graphic                 |
|                                         |               | Maggie sitting up on rug                      |

| Scene 5 – Living Room                  |                            |                                           |  |
|----------------------------------------|----------------------------|-------------------------------------------|--|
| Audio:                                 | On-Screen Text/Animations: | On-Screen Graphics:                       |  |
| [Kyle] I wonder how I should set up my | Kyle lip sync              | Continue previous scene with this change: |  |
| office for the virtual interview?      |                            | Thought bubble above Kyle with "?" in it  |  |

| Scene 6 – Living Room                                          |                            |                                                                                                 |  |
|----------------------------------------------------------------|----------------------------|-------------------------------------------------------------------------------------------------|--|
| Audio:                                                         | On-Screen Text/Animations: | On-Screen Graphics:                                                                             |  |
| [Kyle] Come on Maggie. Let's go do some research and find out! | Kyle lip sync              | Continue previous scene with these changes: Remove thought bubble Kyle standing up, facing left |  |
|                                                                |                            | Maggie standing up                                                                              |  |

| Scene 7 – Living Room                                          |                                            |                         |  |
|----------------------------------------------------------------|--------------------------------------------|-------------------------|--|
| Audio:                                                         | On-Screen Text/Animations:                 | On-Screen Graphics:     |  |
| [Kyle] Come on Maggie. Let's go do some research and find out! | Kyle lip sync<br>Kyle walks halfway across | Continue previous scene |  |
|                                                                | room                                       |                         |  |
|                                                                | Maggie tail wag                            |                         |  |

| Scene 8 – Living Room |                            |                     |
|-----------------------|----------------------------|---------------------|
| Audio:                | On-Screen Text/Animations: | On-Screen Graphics: |

| [Kyle] Come on Maggie. Let's go do some | Kyle lip sync                 | Continue previous scene |
|-----------------------------------------|-------------------------------|-------------------------|
| research and find out!                  | Maggie turns left and walks   |                         |
|                                         | with Kyle                     |                         |
|                                         | Both exit left side of screen |                         |

| Scene 9 – Office                                                                             |                                                                       |                     |  |
|----------------------------------------------------------------------------------------------|-----------------------------------------------------------------------|---------------------|--|
| Audio:                                                                                       | On-Screen Text/Animations:                                            | On-Screen Graphics: |  |
| [Kyle] I think I found something good! Hopefully it will give me all the information I need. | Kyle lip sync Camera zoom on Kyle and computer monitor – details here |                     |  |

| Scene 10 - MB&E Intro                         |                                  |                                                 |
|-----------------------------------------------|----------------------------------|-------------------------------------------------|
| Audio:                                        | On-Screen Text/Animations:       | On-Screen Graphics:                             |
| [Narrator] [1-3] Welcome to MB&E's video      | [1-2] Entrance effect – blinds,  | [B] Background                                  |
| tutorial series. [4] Today we will cover how  | vertical                         | [1, 2, R] Oval, centered, white text            |
| to make a GREAT first impression in a virtual | [1, Title] Virtual Interviews    | Female narrator, right side of screen, centered |
| interview, or, as we like to call it, [5] an  | [2, Subtitle] How to Make a      | vertically with oval                            |
| intervirtualview.                             | Great First Impression           | MB&E white logo top left of screen              |
|                                               | [3] Narrator waving              |                                                 |
|                                               | [4] Narrator lip sync, pointing, |                                                 |
|                                               | hand on hip                      |                                                 |
|                                               | [5] Transition [1] to            |                                                 |
|                                               | Intervirtualview with blinds-    |                                                 |
|                                               | vertical                         |                                                 |

| Scene 11 – Meetings                         |                                |                                                |
|---------------------------------------------|--------------------------------|------------------------------------------------|
| Audio:                                      | On-Screen Text/Animations:     | On-Screen Graphics:                            |
| [Narrator]                                  | Narrator pointing, lip syncing | [B] Background                                 |
| As we all know, the pandemic forged a new   | [1] Exit animation blinds-     | Female narrator, left side of screen, centered |
| path for interviewing job candidates. [1,2] | vertical                       | vertically                                     |
| More and more companies are transitioning   | [2] Entrance animation blinds- | MB&E white logo top left of screen             |
| away from in-person interviews to online    | vertical                       | [1] Image of face-to-face interview            |
| interviews, using programs such as Zoom.    |                                | [2] Image of a computer monitor with online    |
|                                             |                                | meeting displayed                              |

| Scene 12 - Crowd                                     |                                                                                                    |                                                                                                    |
|------------------------------------------------------|----------------------------------------------------------------------------------------------------|----------------------------------------------------------------------------------------------------|
| Audio:                                               | On-Screen Text/Animations:                                                                                                    | On-Screen Graphics:                                                                                         |
| [Narrator] That means you need new ways to stand out | Narrator lip sync<br>Staggered entrance of                                                                                                    | MB&E I understand your I have new ideas for your company!  I want to work for you!  I want to work for you! |
| from the crowd with a great first impression.        | characters with text; character entrance animation slide up, text entrance circular reveal Kyle last to enter, animation slide up; bold text, entrance sparkles-vertical | L will help your company grow!                                                                              |

| Scene 13 - Information Screen                   |                            |                                            |
|-------------------------------------------------|----------------------------|--------------------------------------------|
| Audio:                                          | On-Screen Text/Animations: | On-Screen Graphics:                        |
| [Narrator]                                      | Narrator lip sync          | [B] Background                             |
| [1,2,3] In addition to traditional advice, such | [3] Interview Practices,   | [Y] Rectangle centered on background (325, |
| as [4] being friendly, making eye contact,      | entrance blinds-vertical   | 184), size (568, 320)                      |

Designed and Developed by Cynda Fickert

| and dressing for success [1,2], now you also | [1,2] Walk toward each other,  | Narrator masked in circle, upper right corner     |
|----------------------------------------------|--------------------------------|---------------------------------------------------|
| [5] need to pay close attention to your      | shake hands                    | MB&E logo upper left corner                       |
| surroundings.                                | [4] Be Friendly, Make Eye      | [1] Kyle, right side of screen                    |
|                                              | Contact, Dress for Success     | [2] Female office worker, left side of screen     |
|                                              | timed with audio, entrance     | [3] Title Text box, centered top of [Y] Rectangle |
|                                              | blinds-vertical                | [4] Subtitle Text boxes, distributed horizontally |
|                                              | [1,2] Turn to face camera,     | under [3]                                         |
|                                              | smile                          |                                                   |
|                                              |                                | [5] Inserted Video, Entrance Fade, 0.5 seconds    |
|                                              | [1,2] exit animation fade, 0.5 |                                                   |
|                                              | sec                            |                                                   |
|                                              | [5] intro animation fade, 0.5  |                                                   |
|                                              | sec                            |                                                   |

| Scene 14 – Information Screen Cont                                                                                                    |                                                                                                    |                                                                                                    |
|----------------------------------------------------------------------------------------------------|----------------------------------------------------------------------------------------------------|----------------------------------------------------------------------------------------------------|
| Audio:                                                                                                    | On-Screen Text/Animations:                                                                                                    | On-Screen Graphics:                                                                                           |
| [Narrator] In this video tutorial, we will cover what to consider with [2,5] lighting options, [2,4] camera angles and [2,6] preparing your surroundings. | Narrator lip sync [2,5] timed with audio, entrance effect blinds-vertical [2,4] timed with audio, entrance effect blinds-vertical [2,6] timed with audio, entrance effect blinds-vertical | [1] Title Text box, centered top of [Y] Rectangle [2] Subtitle Text boxes, distributed horizontally under [1] |

Intervirtualviews Vyond Video — Storyboard 7

#### Designed and Developed by Cynda Fickert

|  | All monitor images centered on screen, each entry timed with audio, overlayed on previous image  [4] Monitor image – camera angle  [5] Monitor image – lighting  [6] Monitor image – surroundings |
|--|----------------------------------------------------------------------------------------------------|
|--|----------------------------------------------------------------------------------------------------|

| Scene 15 – Information Screen Cont        |                                |                                           |
|-------------------------------------------|--------------------------------|-------------------------------------------|
| Audio:                                    | On-Screen Text/Animations:     | On-Screen Graphics:                       |
| Dog barking                               | Narrator lip sync              | Continue previous scene with this change: |
| [1,3]                                     | On-screen text                 |                                           |
| [Narrator]                                | [1] Lighting                   | [4] Monitor image-camera angle            |
| [4] Let's begin by setting up the camera. | [2] Camera                     |                                           |
|                                           | [3] Surroundings               |                                           |
|                                           | [1,3] exit animation after dog |                                           |
|                                           | bark, blinds-vertical          |                                           |
|                                           | [4] entrance animation –       |                                           |
|                                           | blinds-vertical                |                                           |
|                                           |                                |                                           |

| Scene 16 - Camera                               |                            |                                               |
|-------------------------------------------------|----------------------------|-----------------------------------------------|
| Audio:                                          | On-Screen Text/Animations: | On-Screen Graphics:                           |
| [Narrator]                                      | Narrator lip sync          | [B] Background                                |
| [1] When setting up your camera, pay            | [1, Title] Camera Angle,   | [Y] Square centered on background             |
| attention to the angle of your computer. [3]    | entrance effect, typing    | Narrator masked in circle, upper right corner |
| If it's too low, people will most likely be     |                            | MB&E logo upper left corner                   |
| stuck looking up your nostrils. [4] If it's too |                            |                                               |

Intervirtualviews Vyond Video — Storyboard 8

| high, it might make you seem small. [2] Be sure to get the angle just right so your face is front and center. | [2-5] Entrance, exit timed with audio, blinds-vertical animation | <ul><li>[2] Image of Kyle centered in Y square</li><li>[3] Image of Kyle too high in Y square</li><li>[4] Image of Kyle small and too low in Y square</li></ul> |
|----------------------------------------------------------------------------------------------------|------------------------------------------------------------------|----------------------------------------------------------------------------------------------------|
| [5] Don't forget to smile!                                                                                    |                                                                  | [5] Image of Kyle centered and smiling in Y square                                                                                                    |

| Scenes 17 -18                                                                                                    |                                                                                                    |                     |
|----------------------------------------------------------------------------------------------------|----------------------------------------------------------------------------------------------------|---------------------|
| Audio:                                                                                                    | On-Screen Text/Animations:                                                                                   | On-Screen Graphics: |
| [Narrator] [1] Typically, your computer is too low sitting on your desk, [2] so try placing it on a stack of books to raise the camera to eye level. | Narrator lip sync, gesturing [1] Static on screen begin slide [2] Entrance timed with audio, blinds-vertical | tujumai kini [1]    |
|                                                                                                    |                                                                                                    | [2]                 |

| Scene 19                                                                                                   |                              |                         |
|----------------------------------------------------------------------------------------------------|------------------------------|-------------------------|
| Audio:                                                                                                    | On-Screen Text/Animations:   | On-Screen Graphics:     |
| [Narrator] The second thing to remember about the camera is to look right at the lens to make eye contact. | Narrator lip sync, gesturing | Continue previous scene |

| Audio:                                                                                                    | On-Screen Text/Animations:              | On-Screen Graphics:                                                                                                    |
|----------------------------------------------------------------------------------------------------|-----------------------------------------|----------------------------------------------------------------------------------------------------|
| [Narrator] In a zoom meeting, it's very easy to look at the [1] thumbnails of the other participants, but that means you aren't                 | [1] Entrance animation timed with audio | Continue previous scene with these changes: [1] Insert thumbnail image of office worker inside square on lower left corner of image 2 |
| making eye contact. Instead, they see you looking down at another part of your screen.                                                          |                                         |                                                                                                    |
| If you tend to get distracted and find yourself watching the thumbnail images, try putting a [2] reminder note on your computer up by the lens. | [2] Entrance animation timed with audio | [2] Insert [Y] note on top of computer screen in image 2                                                                              |

| Scene 21 – Lighting Introduction           |                              |                                               |
|--------------------------------------------|------------------------------|-----------------------------------------------|
| Audio:                                     | On-Screen Text/Animations:   | On-Screen Graphics:                           |
| [Narrator]                                 | [1] Lighting                 | [B] Background                                |
| Now that the camera is at the right angle, |                              | [Y] Rectangle centered on background (325,    |
| let's consider lighting.                   | Image of Kyle shakes head in | 184), size (568, 320)                         |
|                                            | monitor during audio         | Narrator masked in circle, upper right corner |
|                                            |                              | MB&E logo upper left corner                   |
|                                            |                              |                                               |
|                                            |                              | Image centered under [1]                      |
|                                            |                              |                                               |

| Scene 22 – Natural Lighting       |                                              |                                 |
|-----------------------------------|----------------------------------------------|---------------------------------|
| Audio:                            | On-Screen Text/Animations:                   | On-Screen Graphics:             |
| [Narrator] Natural light is best. | Narrator lip sync, gesturing<br>[1] Lighting | MBLE Employment-leaves Lighting |

| Scene 23                                                                                                    |                              |                       |
|----------------------------------------------------------------------------------------------------|------------------------------|-----------------------|
| Audio:                                                                                                    | On-Screen Text/Animations:   | On-Screen Graphics:   |
| [Narrator] If you can face a window with sunshine, do it! Don't put the computer facing the window though. The computer will turn you into a silhouette as it adjusts for the sunlight. | Narrator lip sync, gesturing | MB&E Indispose Agency |

| Scene 24                                    |                              |                                             |
|---------------------------------------------|------------------------------|---------------------------------------------|
| Audio:                                      | On-Screen Text/Animations:   | On-Screen Graphics:                         |
| [Narrator] Don't put the computer facing    | Narrator lip sync, gesturing | Continue previous scene with these changes: |
| the window though. The computer will turn   |                              | Move Kyle and chair behind desk             |
| you into a silhouette as it adjusts for the |                              | Change image on computer monitor to shadow  |
| sunlight.                                   |                              | Kyle from scene 21                          |

| Scene 25                                        |                              |                                                 |
|-------------------------------------------------|------------------------------|-------------------------------------------------|
| Audio:                                          | On-Screen Text/Animations:   | On-Screen Graphics:                             |
| [Narrator]                                      | Narrator lip sync, gesturing | Continue scene 22 with these changes:           |
| If you use artificial lighting, ring lights are |                              | Move window/blind/sun to upper left corner      |
| ideal.                                          |                              | Insert image of ring light in lower left corner |

| Scene 26                                  |                              |                                        |
|-------------------------------------------|------------------------------|----------------------------------------|
| Audio:                                    | On-Screen Text/Animations:   | On-Screen Graphics:                    |
| [Narrator]                                | Narrator lip sync, gesturing | Continue scene 23 with these changes:  |
| Put one right behind the computer, facing |                              | Remove window/blind/sun                |
| you and adjust the brightness as needed.  |                              | Insert image of ring light behind desk |

| Scene 27                                        |                              |                                             |
|-------------------------------------------------|------------------------------|---------------------------------------------|
| Audio:                                          | On-Screen Text/Animations:   | On-Screen Graphics:                         |
| [Narrator]                                      | Narrator lip sync, gesturing | Continue scene 25 with these changes:       |
| An adjustable desk lamp will also work, but     |                              | Add red adjustable desk lamp image to lower |
| be sure it doesn't leave half of your face in a |                              | right corner                                |
| shadow.                                         |                              | Flip narrator animation                     |

| Scene 28                                      |                              |                                                    |
|-----------------------------------------------|------------------------------|----------------------------------------------------|
| Audio:                                        | On-Screen Text/Animations:   | On-Screen Graphics:                                |
| [Narrator]                                    | Narrator lip sync, gesturing | Continue scene 26 with these changes:              |
| Play around with angling it until your entire |                              | Remove image of ring light                         |
| face is the same brightness.                  |                              | Insert image of red adjustable light on right side |
|                                               |                              | of desk                                            |

| Scene 29                                      |                              |                                                                                                    |
|-----------------------------------------------|------------------------------|----------------------------------------------------------------------------------------------------|
| Audio:                                        | On-Screen Text/Animations:   | On-Screen Graphics:                                                                                                    |
| [Narrator] Be careful with overhead lighting. | Narrator lip sync, gesturing | Continue scene 27 with these changes: Insert image of orange overhead light in upper right corner Change narrator animation to pointing up |

| Scene 30                                                                  |                              |                                                                           |
|---------------------------------------------------------------------------|------------------------------|---------------------------------------------------------------------------|
| Audio:                                                                    | On-Screen Text/Animations:   | On-Screen Graphics:                                                       |
| [Narrator]Too much overhead lighting will cause shadows across your face. | Narrator lip sync, gesturing | Continue scene 28 with these changes: Remove image of red adjustable lamp |
| ·                                                                         |                              | Insert image of orange overhead light                                     |
|                                                                           |                              | Insert image of shadow Kyle from scene 21                                 |

| Scene 31 Transition                          |                            |                                               |  |
|----------------------------------------------|----------------------------|-----------------------------------------------|--|
| Audio:                                       | On-Screen Text/Animations: | On-Screen Graphics:                           |  |
| [Narrator]                                   | [1] Surroundings           | [B] Background                                |  |
| Now that you've got the camera and lighting  | Narrator lip sync          | [Y] Rectangle centered on background (325,    |  |
| just right, let's look at your surroundings. |                            | 184), size (568, 320)                         |  |
|                                              |                            | Narrator masked in circle, upper right corner |  |
|                                              |                            | MB&E logo upper left corner                   |  |
|                                              |                            |                                               |  |
|                                              |                            | Image centered under [1]                      |  |
|                                              |                            |                                               |  |

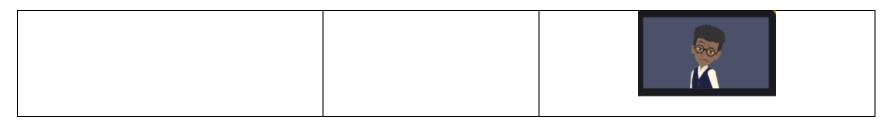

| Scene 32                                                                                                    |                                                                       |                     |
|----------------------------------------------------------------------------------------------------|-----------------------------------------------------------------------|---------------------|
| Audio:                                                                                                    | On-Screen Text/Animations:                                            | On-Screen Graphics: |
| [Narrator] Unlike face-to-face interviews typically held in an office setting, with virtual interviews, potential employers often get a glimpse of your personal space. | Narrator lip sync [38] Camera zoom on computer monitor – details here |                     |

| Scene 33   |                                                      |                     |
|------------|------------------------------------------------------|---------------------|
| Audio:     | On-Screen Text/Animations:                           | On-Screen Graphics: |
| [Narrator] | Narrator lip sync, gesturing<br>Dog tail wag, eating | Inglepon Leavy      |

| Scenes 34 - 37                                                                                                    |                                                                                                    |                     |
|----------------------------------------------------------------------------------------------------|----------------------------------------------------------------------------------------------------|---------------------|
| Audio:                                                                                                    | On-Screen Text/Animations:                                                                                                    | On-Screen Graphics: |
| [Narrator] While most online meeting programs offer a variety of artificial backdrop scenes, potential employers prefer seeing the real background. | [34-37] Narrator lip sync, gesturing [34-37] Dog tail wag, eating [34] Kyle walks from left side of screen toward trash can [35] Kyle kneels by trash can [36] Kyle puts trash can upright [37] Kyle walking in front of table | Figure Toos         |

| Scenes 38 - 39                         |                                 |                     |
|----------------------------------------|---------------------------------|---------------------|
| Audio:                                 | On-Screen Text/Animations:      | On-Screen Graphics: |
| [Narrator]                             | [38-39] Narrator lip sync,      | Continue scene 37   |
| Be sure to straighten things up a bit, | gesturing                       |                     |
| including last night's party cup.      | [38-39] Dog tail wag, eating    |                     |
|                                        | [38] Kyle pick up red cup, walk |                     |
|                                        | to trash can, drop cup in       |                     |
|                                        | [39] Kyle walk right, curved    |                     |
|                                        | animation path around table     |                     |

| Scenes 40-42 |                            |                     |
|--------------|----------------------------|---------------------|
| Audio:       | On-Screen Text/Animations: | On-Screen Graphics: |

| [Narrator]                                 | [40-42] Narrator lip sync,     | Continue scene 39                       |
|--------------------------------------------|--------------------------------|-----------------------------------------|
| If you have any pets, be sure to move them | gesturing                      | [40] Kyle turn left, facing dog         |
| to another room.                           | [40] Dog tail wag, eating      | [41] Kyle kneeling down in front of dog |
|                                            | [41] Kyle clapping in front of |                                         |
|                                            | dog                            |                                         |
|                                            | [41] Kyle picks up dog bowl    |                                         |
|                                            | [41] Dog sits up - begging     |                                         |
|                                            | [42] Kyle and dog walk right,  |                                         |
|                                            | out of room                    |                                         |

| Scenes 43-45                               |                                   |                     |  |
|--------------------------------------------|-----------------------------------|---------------------|--|
| Audio:                                     | On-Screen Text/Animations:        | On-Screen Graphics: |  |
| [Narrator]                                 | [43-45] Narrator lip sync,        | Continue scene 42   |  |
| Clean clutter off tables and counters too. | gesturing                         |                     |  |
|                                            | [43] Kyle enters from right side  |                     |  |
|                                            | of screen, walking left, stops in |                     |  |
|                                            | front of coffee table             |                     |  |
|                                            | [44] Kyle picks up food off       |                     |  |
|                                            | table                             |                     |  |
|                                            | [45] Kyle carries food like a     |                     |  |
|                                            | waiter tray, walks right, out of  |                     |  |
|                                            | room                              |                     |  |

| Scenes 46-48                               |                                 |                                           |
|--------------------------------------------|---------------------------------|-------------------------------------------|
| Audio:                                     | On-Screen Text/Animations:      | On-Screen Graphics:                       |
| [Narrator]                                 | [46-48] Narrator lip sync,      | Continue scene 45                         |
| Keep it simple. Try putting some fresh     | gesturing                       | [47] Flowers                              |
| flowers on the table behind you, and maybe | [46] Kyle enters screen on      | [48] Picture above sofa – guitar in frame |
| hang a new picture on the wall             | right, walking left toward the  | matching sofa                             |
|                                            | table carrying a vase of        |                                           |
|                                            | sunflowers                      |                                           |
|                                            | [47] Kyle puts flowers on table |                                           |
|                                            | [47] Kyle turns, and walks left |                                           |
|                                            | out of the room                 |                                           |
|                                            |                                 |                                           |

| Scene 49                                     |                              |                                                    |
|----------------------------------------------|------------------------------|----------------------------------------------------|
| Audio:                                       | On-Screen Text/Animations:   | On-Screen Graphics:                                |
| [Narrator]                                   | Narrator lip sync, gesturing | Narrator in red mask circle, upper right of screen |
| Now that your background is set up visually, |                              | MB&E logo upper left of screen                     |
| check your office for any noise makers, and  |                              | Fade to computer screen frame                      |
| consider leaving your phone in another       |                              | Kyle in front, cleaned-up office space behind him  |
| room.                                        |                              |                                                    |

| Scene 50 |                            |                     |
|----------|----------------------------|---------------------|
| Audio:   | On-Screen Text/Animations: | On-Screen Graphics: |

| [Narrator]                                     | Narrator lip sync, gesturing | Intervirtual view Practices  |
|------------------------------------------------|------------------------------|------------------------------|
| That concludes today's video tutorial. Your    | [1-3] Entrance animation     | Lighting Camera Surroundings |
| [1] camera, [2] lighting, and [3] surroundings | blinds-vertical timed with   |                              |
| are all set for you to make a great first      | narration                    |                              |
| impression in your intervirtualview!           |                              |                              |

| Scene 51   |                               |                                                 |
|------------|-------------------------------|-------------------------------------------------|
| Audio:     | On-Screen Text/Animations:    | On-Screen Graphics:                             |
| [Narrator] | Narrator lip sync             | [B] Background                                  |
| Good luck! | [1, Title] Virtual Interviews | [1,2, R] Oval, centered, white text             |
|            | [2, Subtitle] How to Make a   | Female narrator, right side of screen, centered |
|            | Great First Impression        | vertically with oval                            |
|            | [3] Narrator waving           | MB&E white logo top left of screen              |

Designed and Developed by Cynda Fickert

#### Scene 3 - Inserted Video

| Scene 2c – Living Room                  |                                                                                                    |                               |  |  |
|-----------------------------------------|----------------------------------------------------------------------------------------------------|-------------------------------|--|--|
| Audio:                                  | On-Screen Text/Animations:                                                                                                   | On-Screen Graphics:           |  |  |
| [Kyle] I hope the next party is for me. | [1] Congratulations, Kyle! Bottom of screen – hands applauding Spotlight spinning behind Kyle Kyle bottom centered, cheering | [1, B] background, white text |  |  |

#### Scene 9 – Camera Zoom Details

| CAMERA           |                                          | REMOVE                       |
|------------------|------------------------------------------|------------------------------|
| Position<br>Size | X <u>320.00 px</u><br>W <u>640.00 px</u> | Y 180.00 px<br>B H 360.00 px |
| MOVEMENT         |                                          | REMOVE                       |
| Custom           | _                                        |                              |
| Delay            | 1.000 s                                  |                              |
| Duration         | 2.542 s                                  |                              |
| End Position     | X 372.30 px                              | Y <u>184.67</u> px           |
| End Size         | W340.22 px                               | <b>9</b> Н <u>191.37</u> рх  |

#### Scene 13 – Inserted Video

| Scene 2c – Living Room |                                  |                                      |  |  |
|------------------------|----------------------------------|--------------------------------------|--|--|
| Audio:                 | On-Screen Text/Animations:       | On-Screen Graphics:                  |  |  |
|                        | [1] Maggie running across screen | Kyle sitting at desk in messy office |  |  |

Designed and Developed by Cynda Fickert

#### Scene 32 - Camera Zoom Details

| CAMERA           |                                          | REMOVE                                   |
|------------------|------------------------------------------|------------------------------------------|
| Position<br>Size | X <u>320.00 px</u><br>W <u>640.00 px</u> | Y <u>180.00</u> px<br>H <u>360.00</u> px |
| MOVEMENT         |                                          | REMOVE                                   |
| Custom ~         | •                                        |                                          |
| Delay            | 0.000 s                                  |                                          |
| Duration         | 5.042 s                                  |                                          |
|                  |                                          |                                          |
| End Position     | X 390.05px                               | Y 131.43 px                              |